## **CLOUD APPLICATION DEVELOPMENT LABORATORY**

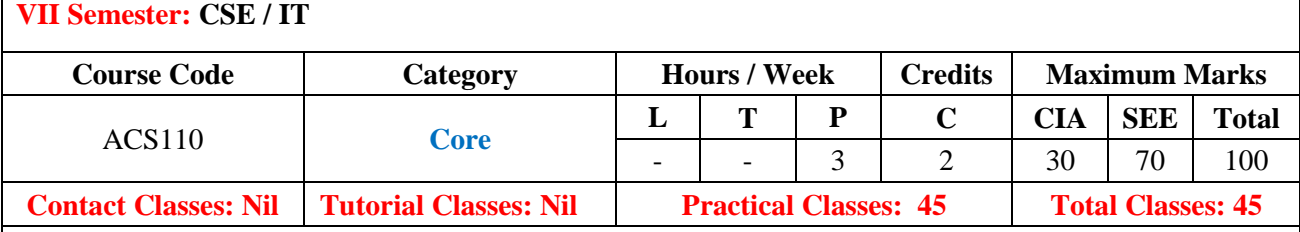

### **I. COURSE OVERVIEW:**

This Laboratory course provides a foundation for which we can access the applications as utilities over the internet. It allows us to create, configure, and customize the business applications online.a cloud application, or cloud app, is a software program where cloud-based and local components work together. This model relies on remote servers for processing logic that is accessed through a web browser with a continual internet connection. Hadoop is an open-source framework that allows to store and process big data in a distributed environment across clusters of computers using simple programming models. It is designed to scale up from single servers to thousands of machines, each offering local computation and storage.

## **II. OBJECTIVES:**

### **The course should enable the students to:**

- I To run virtual machines of different configuration.
- II Big data application using Hadoop under cloud environment.
- III The developing web applications in cloud framework.

### **III. COURSE OUTCOMES:**

#### **After successful completion of the course, students should be able to:**

- CO 1 **Make use of** Virtualization and parallel processing on guest and host OS for performing different tasks by installing virtual machines. Apply
- CO 2 **Develop** Mapper and Reducer on simple applications by usingApache Hadoop on single node setup installation. Apply
- CO 3 **Construct** simple applications on services rendered by Amazon WebService Cloud Service Provider. Apply
- CO 4 **Build** simple applications on services rendered by Google ServiceProvider. Apply
- CO 5 **Utilize** simple applications on services rendered by Microsoft Azurecloud Service Provider. Apply
- CO 6 **Develop** web based App by using Yahoo! pipes. Apply

# **IV. SYLLABUS:**

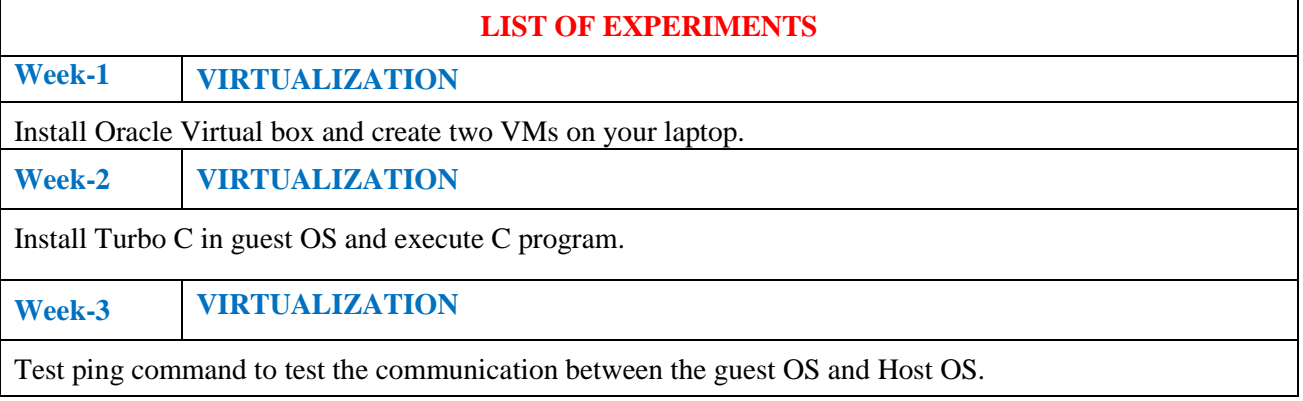

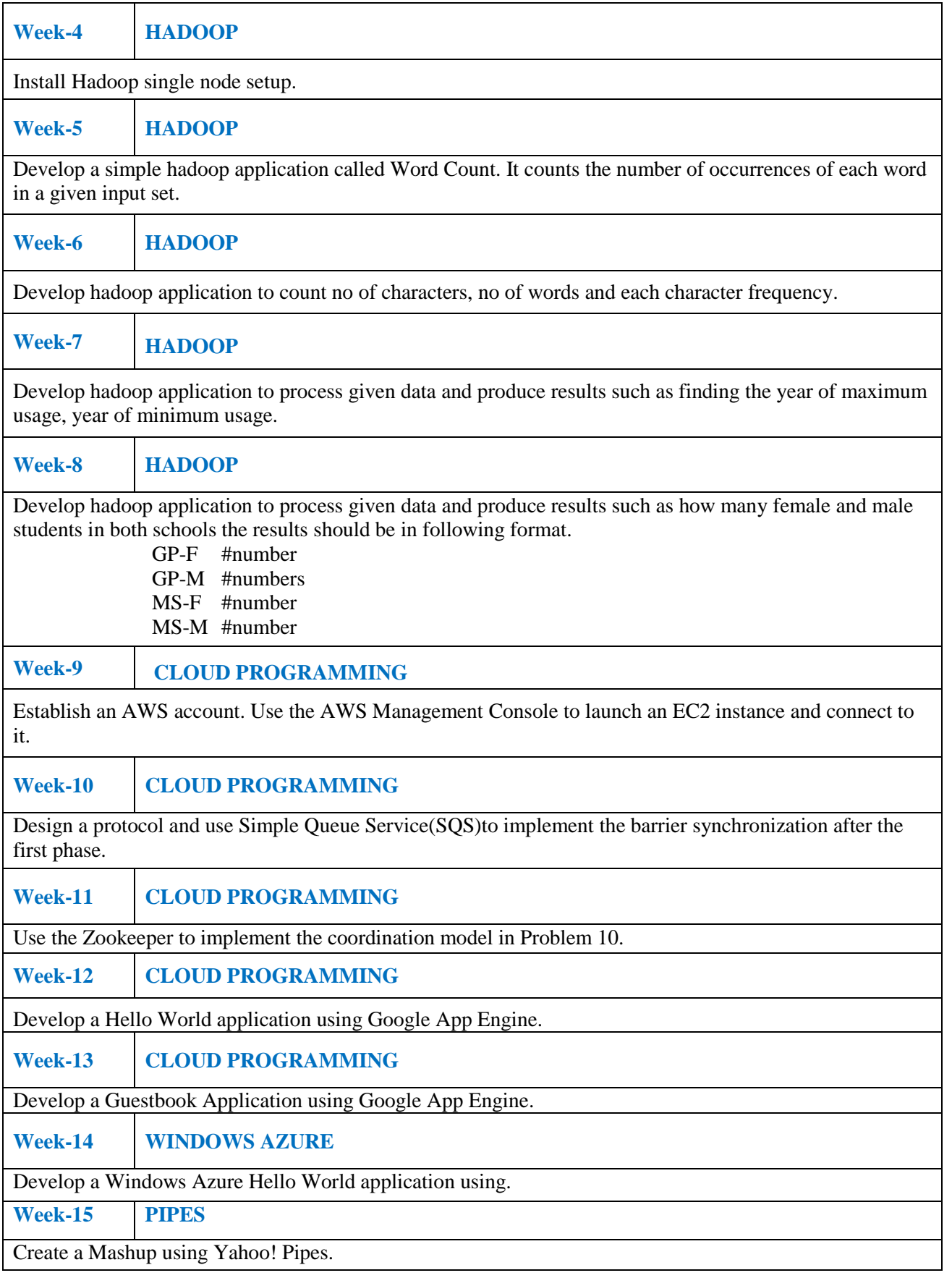

## **Reference Books**

- 1. Dan Marinescu, "Cloud Computing: Theory and Practice", M K Publishers, 1<sup>st</sup> Edition, 2013.
- 2. Kai Hwang, Jack Dongarra, Geoffrey Fox, "Distributed and Cloud Computing, From Parallel Processing to the Internet of Things", M K Publishers, 1<sup>st</sup> Edition, 2013.
- 3. Anthony T. Velte, Toby J. Velte, Robert Elsenpeter, "Cloud Computing: A Practical Approach", McGraw-Hill, 1<sup>st</sup> Edition, 2009.
- 4. Arshdeep Bahga, Vijay Madisetti, "Cloud computing A Hands on Approach", Universities Publications, 1<sup>st</sup> Edition, 2013.

## **Web References:**

- 1. <http://www.howtogeek.com/196060/beginner-geek-how-to-create-and-use-virtual-machines/>
- 2. <http://www.tutorialspoint.com/hadoop/>
- 3. <https://aws.amazon.com/>
- 4. <http://www.tutorialspoint.com/zookeeper/>
- 5. <https://cloud.google.com/appengine/docs/java/gettingstarted/creating-guestbook>
- 6. [https://www.google.co.in/?gfe\\_rd=cr&ei=SZIJWOnpIanqugTDyrewCw&gws\\_rd=ssl#q=yahoo+pipes+](https://www.google.co.in/?gfe_rd=cr&ei=SZIJWOnpIanqugTDyrewCw&gws_rd=ssl#q=yahoo+pipes+mashup+tutorial) [mashup+tutorial](https://www.google.co.in/?gfe_rd=cr&ei=SZIJWOnpIanqugTDyrewCw&gws_rd=ssl#q=yahoo+pipes+mashup+tutorial).

**Course Home Page:**

# **SOFTWARE AND HARDWARE REQUIREMENTS FOR 36 STUDENTS:**

**HARDWARE:** Desktop systems**:** 36 nos.

**SOFTWARE:** Globus Toolkit or equivalent Eucalyptus or Open Nebula.